## **eBooks and Audio Books from**

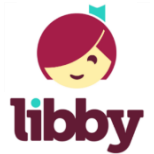

## **Overdrive and Sora**

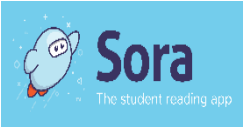

Did you know you can checkout eBooks from your home? All you need is a computer, an eReader or tablet with a browser and internet connection, or a Smartphone! You can check out many popular books, and even place books on hold, just like you do at school! Some books are available to read in your browser, and some books are available to listen to in audio format.

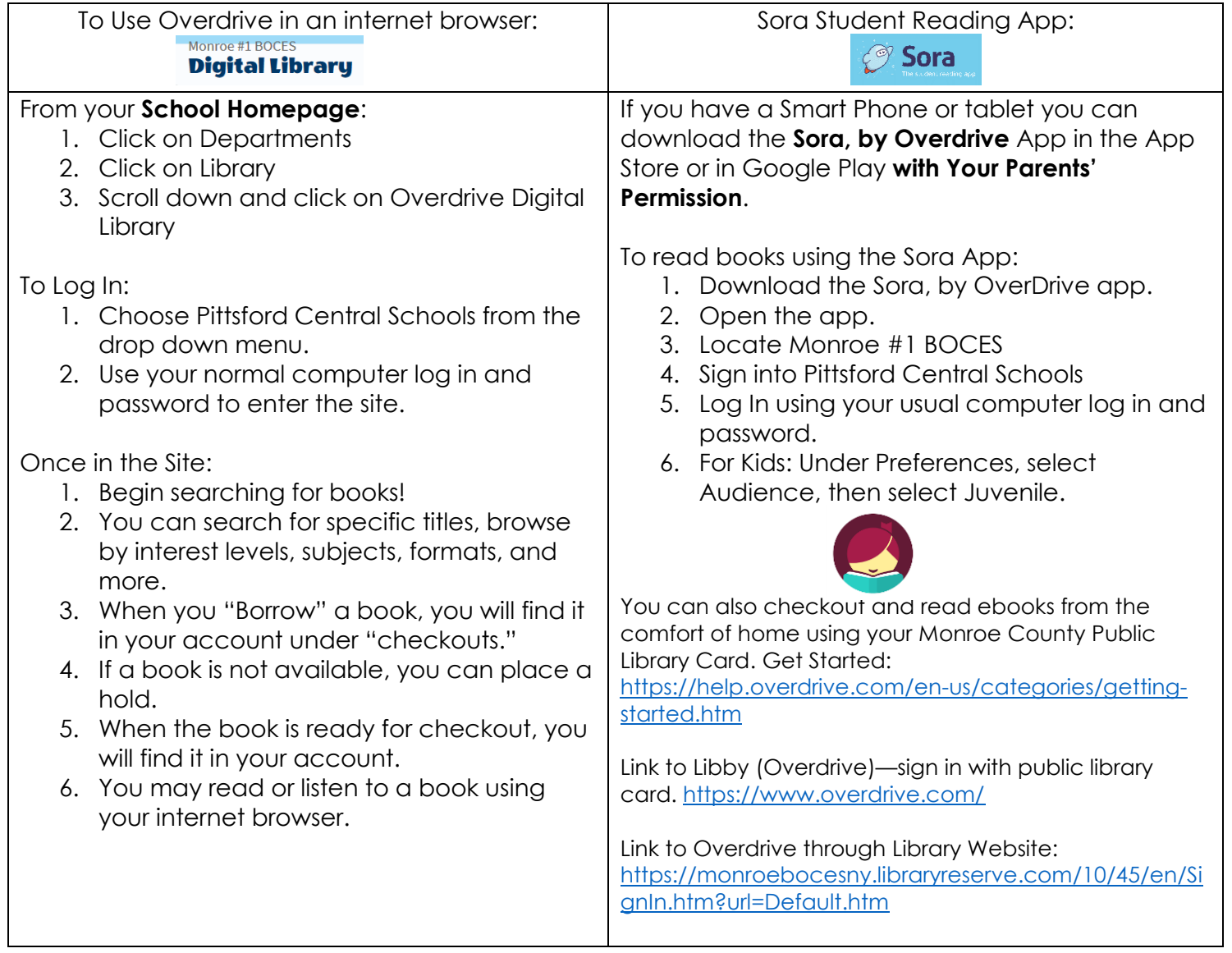